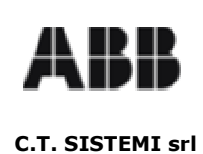

MT01E0005R02

Revisione 00

20.01.2006

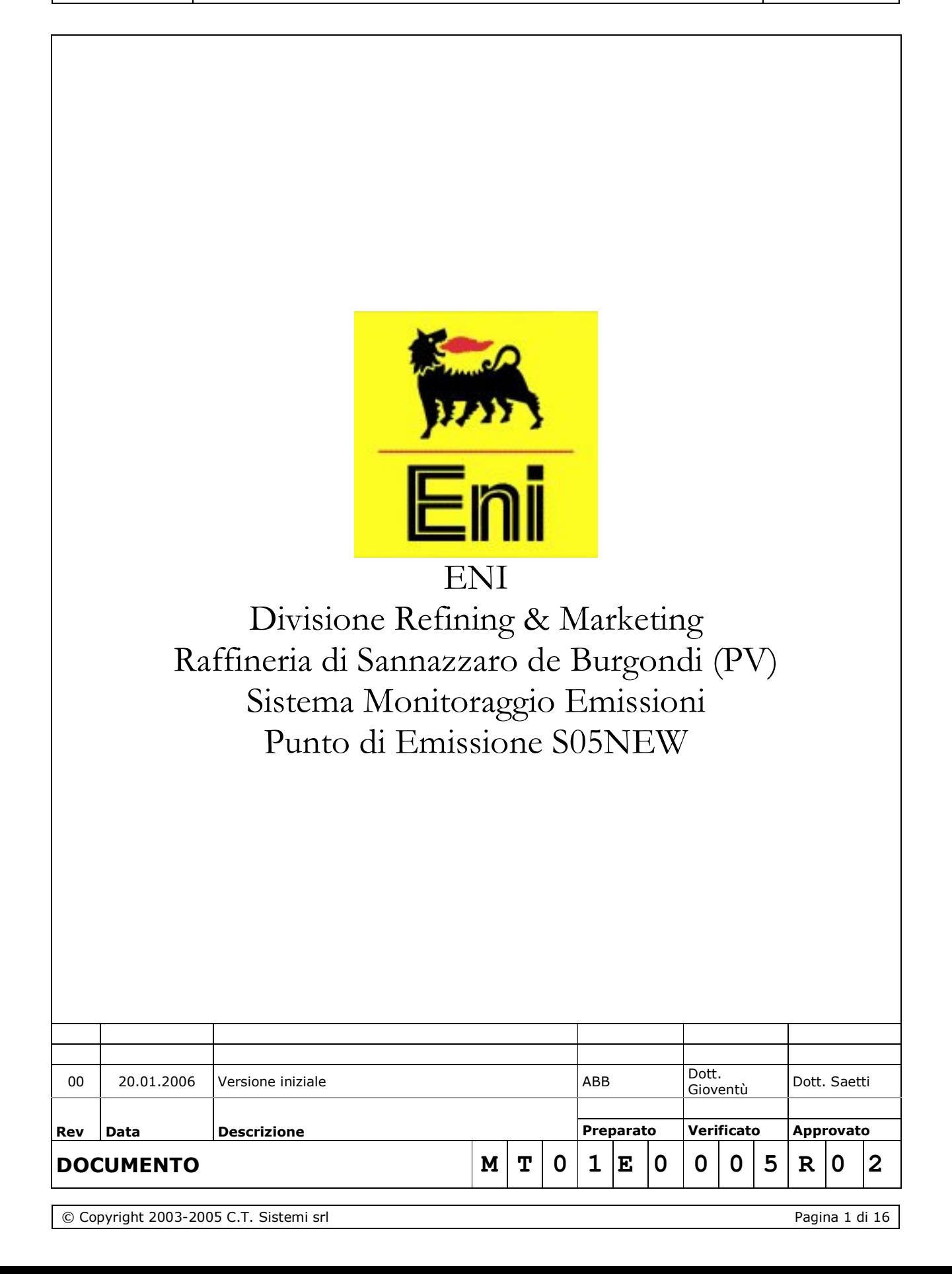

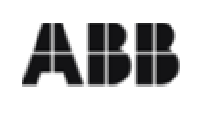

Revisione 00

20.01.2006

# **C.T. SISTEMI srl Contenuto**

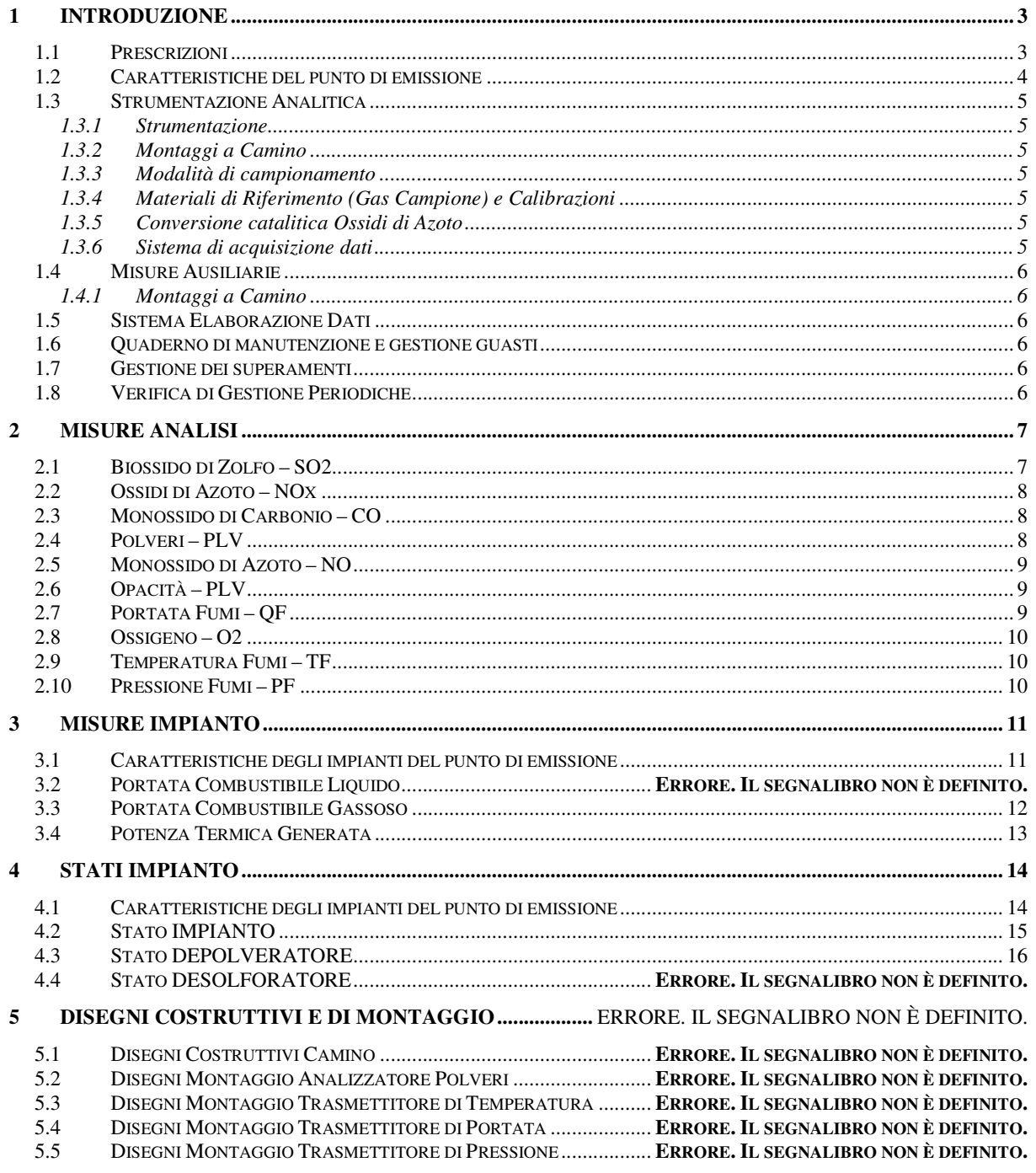

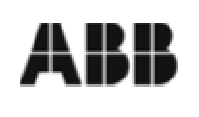

Revisione 00

### C.T. SISTEMI srl

#### **Introduzione** 1

Il presente documento descrive le caratteristiche tecniche-funzionali e le metodologie di elaborazione dei codici monitor e di stato monitor utilizzati dal sistema di monitoraggio emissioni del CAMINO S05New, situato nella raffineria ENI di Sannazzaro de Burgondi (PV).

Il documento è redatto in conformità alle prescrizioni della normativa della Regione Lombardia, DDG 3536 del 29 Agosto 1997.

Il camino S05New convoglia in atmosfera i fumi prodotti dagli impianti FCC (unità 58) dopo il trattamento di abbattimento inquinanti dell'impianto BELCO.

Il punto di emissione è dotato di un sistema di monitoraggio emissioni in continuo di fornitura ABB e realizzato nel 2003.

# 1.1 Prescrizioni

Per il punto di emissione S05NEW si mutuano le prescrizioni dell'impianto FCC.

L'elenco delle prescrizioni e ulteriori riferimenti sono presenti nel documento MT01E0015R00.

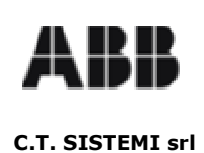

Revisione 00

20.01.2006

# 1.2 Caratteristiche del punto di emissione

Nella seguente tabella sono riportati i dati maggiormente significativi riguardanti il punto di emissione. Per ulteriori referenze si rimanda alla documentazione di costruzione del camino.

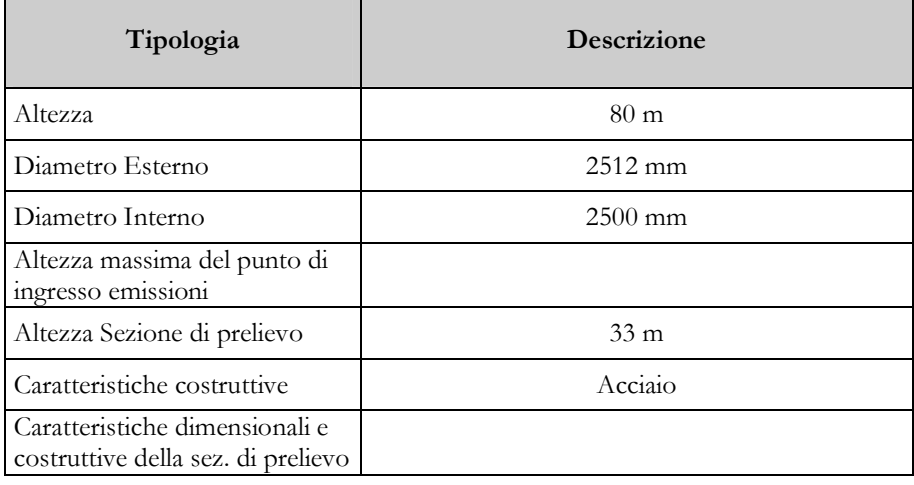

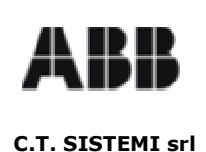

# 1.3 Strumentazione Analitica

La raccolta delle informazioni tecniche degli analizzatori è trattata nel documento MT01E0016R00.

## 1.3.1 Strumentazione

La tabella di seguito riporta la strumentazione adotta per i parametri analitici.

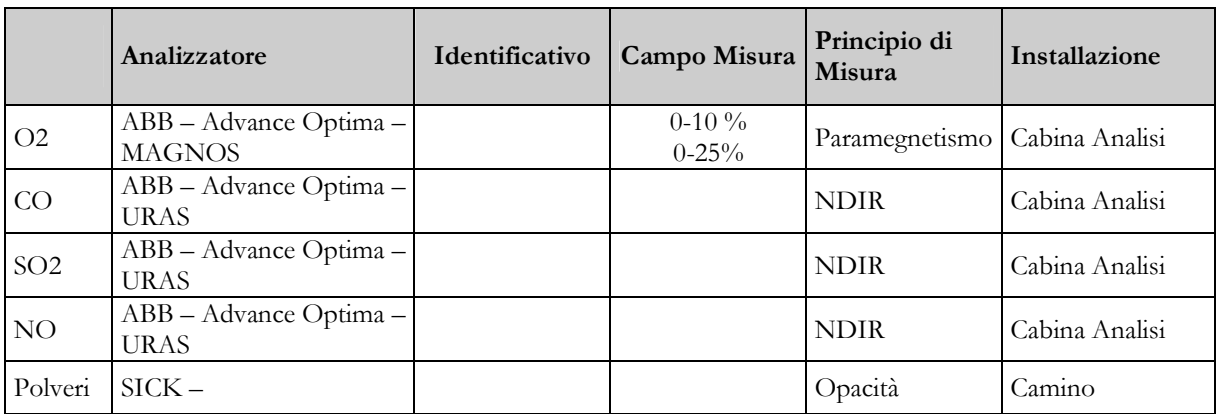

## 1.3.2 Montaggi a Camino

Gli schemi ed i diagrammi di montaggio a camino della strumentazione analitica sono allegati al capitolo 5.

## 1.3.3 Modalità di campionamento

La modalità di campionamento risulta essere uguale per tutti gli analizzatori installati nelle vatie cabine. L'argomento viene trattato in dettaglio nel documento MT01E0016R00 assieme alla descrizione degli analizzatori.

## 1.3.4 Materiali di Riferimento (Gas Campione) e Calibrazioni

Si rimanda al documento MT01E0016R00.

## 1.3.5 Conversione catalitica Ossidi di Azoto

La linea di misura degli ossidi d'azoto utilizza un convertitore catalitico per la trasformazione del Biossido d'Azoto (NO2) in Ossido d'Azoto (NO). Si rimanda al documento MT01E0016R00.

## 1.3.6 Sistema di acquisizione dati

Il sistema di acquisizione dati è composto da un PLC e da un elaboratore installati nella cabina analisi. L'elaboratore è integrato nella rete di raffineria come riportato nel documento MT01E0018R00.

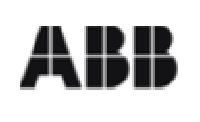

Revisione 00

20.01.2006

#### C.T. SISTEMI srl

## **1.4 Misure Ausiliarie**

Le misure ausiliarie acquisite sono le seguenti.

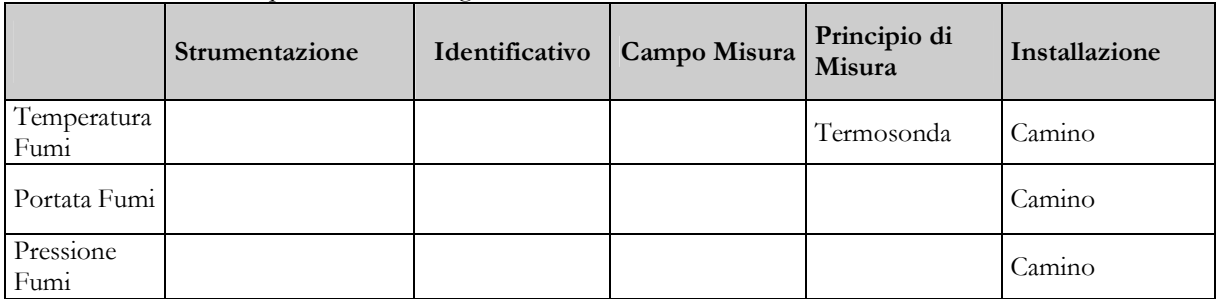

La descrizione degli strumenti di misura ausiliari è riportata nel documento MT01E0017R00.

### 1.4.1 Montaggi a Camino

Gli schemi ed i diagrammi di montaggio a camino della strumentazione ausiliaria sono allegati al capitolo 5.

## 1.5 Sistema Elaborazione Dati

Le seguenti caratteristiche.

- $\blacksquare$ Valori Stimati
- $\blacksquare$ Validazione dei dati
- Fuzioni di preelaborazione dei dati  $\blacksquare$
- Funzioni di elaborazione dei dati  $\blacksquare$
- Conservazione dei dati  $\blacksquare$
- $\blacksquare$ Archivio Storico
- Presentazione dati

vengono trattate in un documento apposito chiamato MT01E0018R00

## 1.6 Quaderno di manutenzione e gestione guasti

La gestione delle informazioni relative ai guasti e manutenzioni viene trattata nel documento MT01E0021R00.

## 1.7 Gestione dei superamenti

Le procedure da utilizzare nel caso di superamento dei limiti sono descritte nel documento MT01E0022R00

## 1.8 Verifica di Gestione Periodiche

La lista delle verifiche periodiche che l'esercente o gli enti di controllo devono effettuare per mantenere in efficienzail sistema sme è descritta nel documento MT01E0023R00

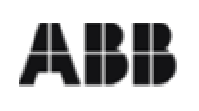

Revisione 00

20.01.2006

# 2 Misure Analisi

In questa sezione viene trattata la gestione dei codici monitor relativi alle misure acquisite dal sistema monitoraggio emissioni.

Codici monitor previsiti:

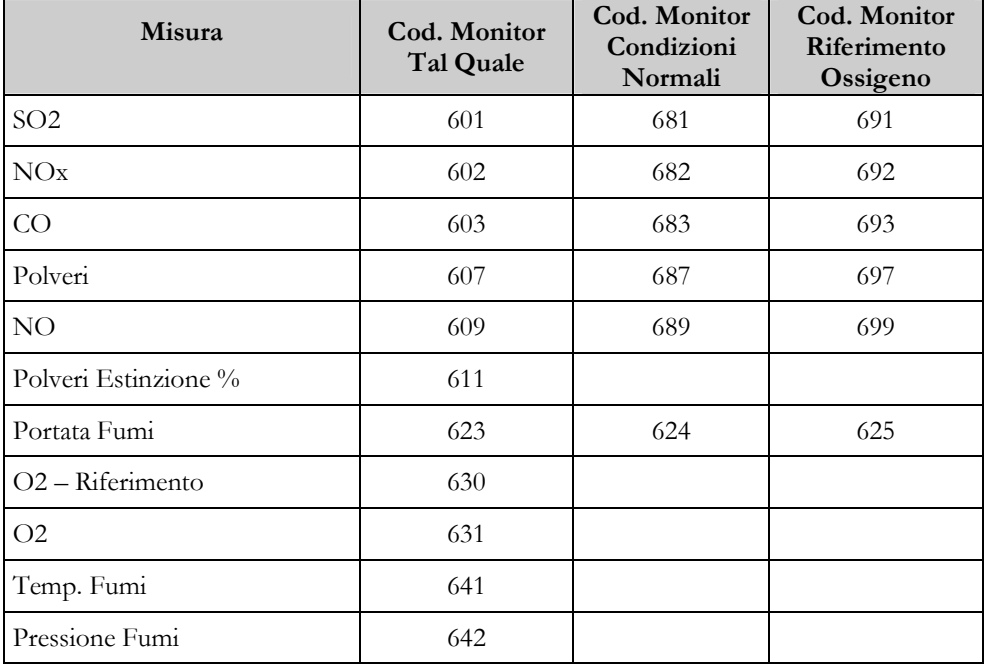

# 2.1 Biossido di Zolfo - SO2

Analizzatore Advance Optima

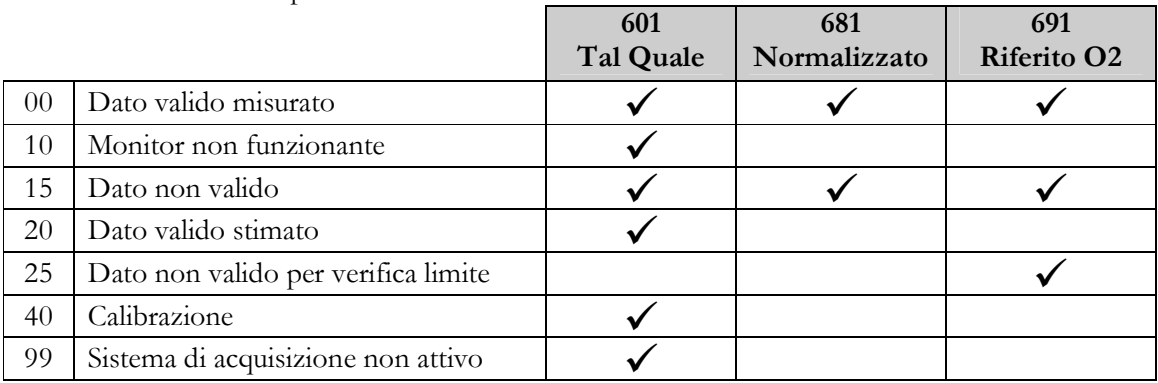

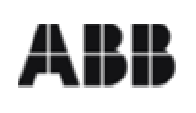

20.01.2006

# **C.T. SISTEMI srl**

2.2 Ossidi di Azoto - NOx

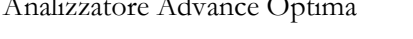

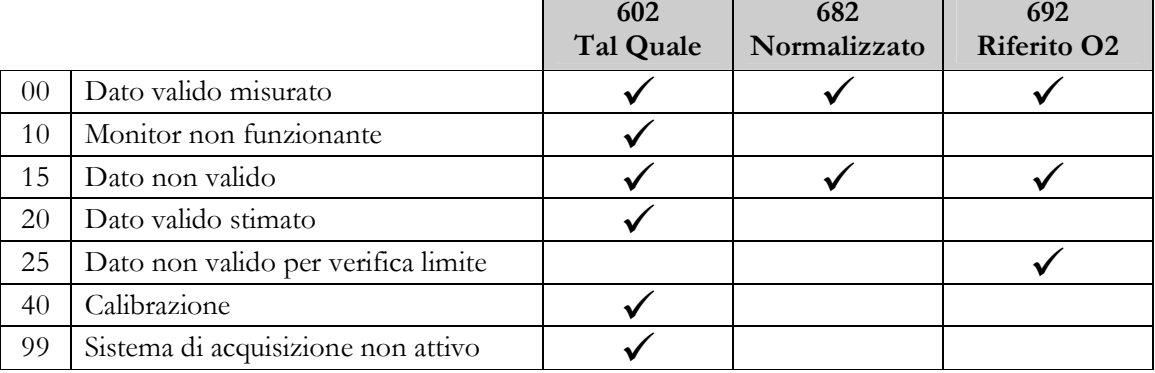

# 2.3 Monossido di Carbonio - CO

Analizzatore Advance Optima

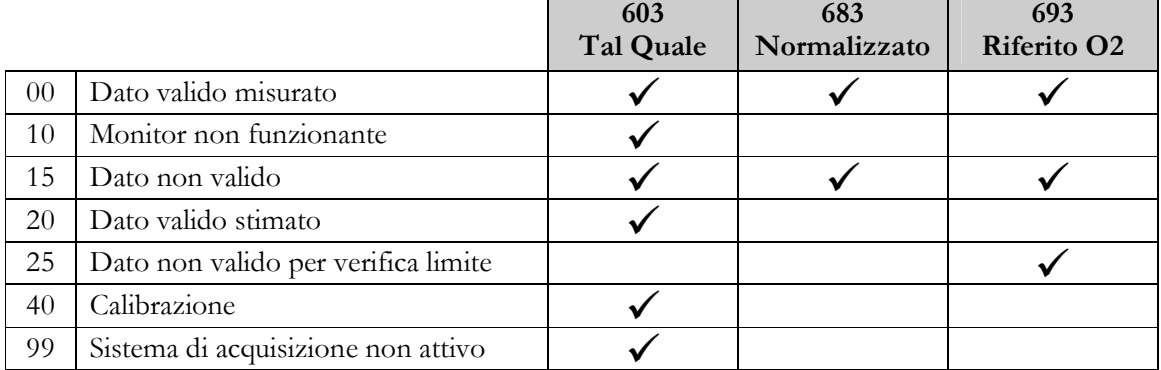

# 2.4 Polveri - PLV

Analizzatore SICK

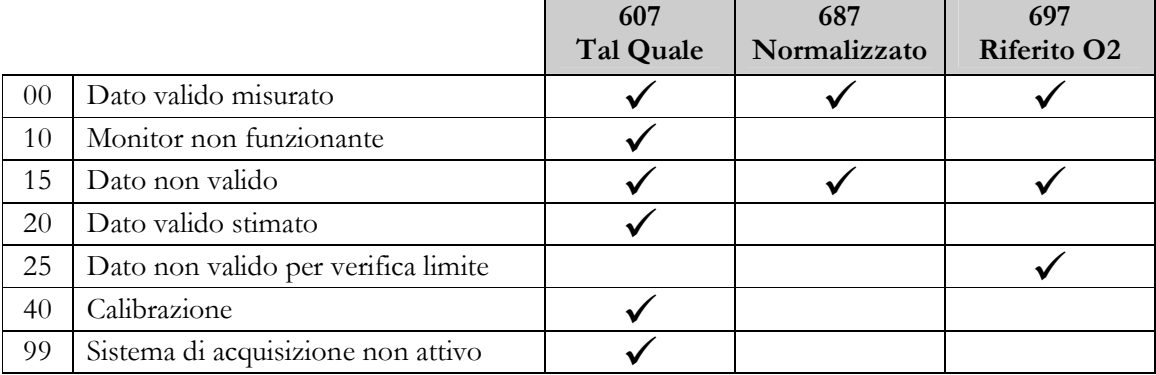

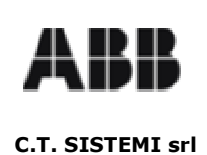

20.01.2006

# 2.5 Monossido di Azoto - NO

Analizzatore Advance Optima

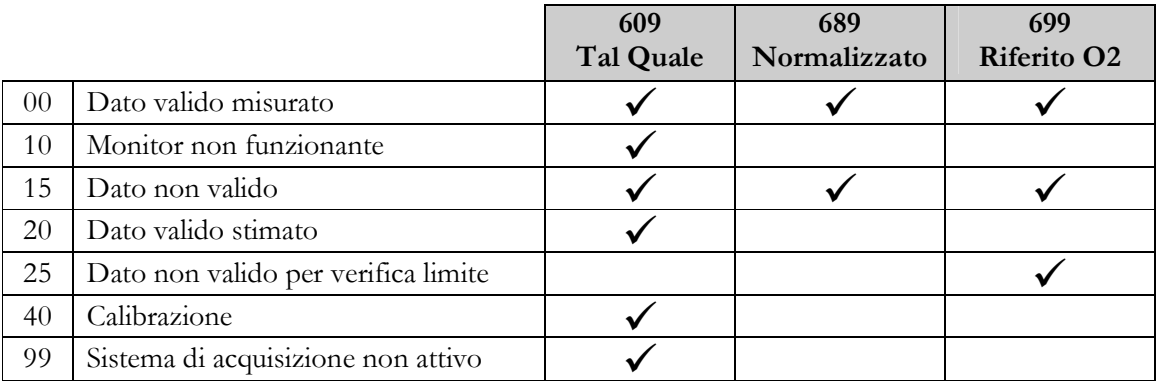

# 2.6 Opacità - PLV

Analizzatore SICK

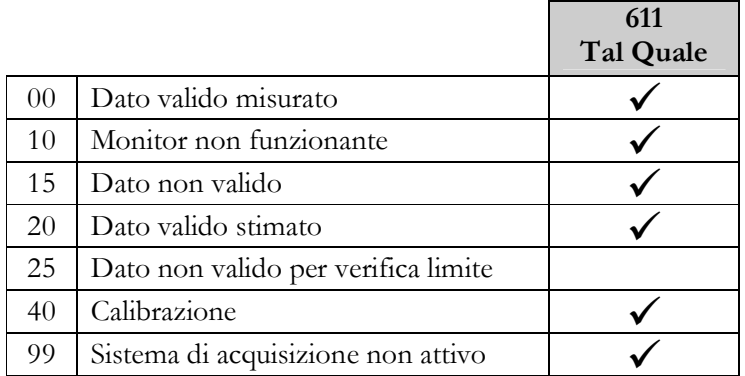

# 2.7 Portata Fumi - QF

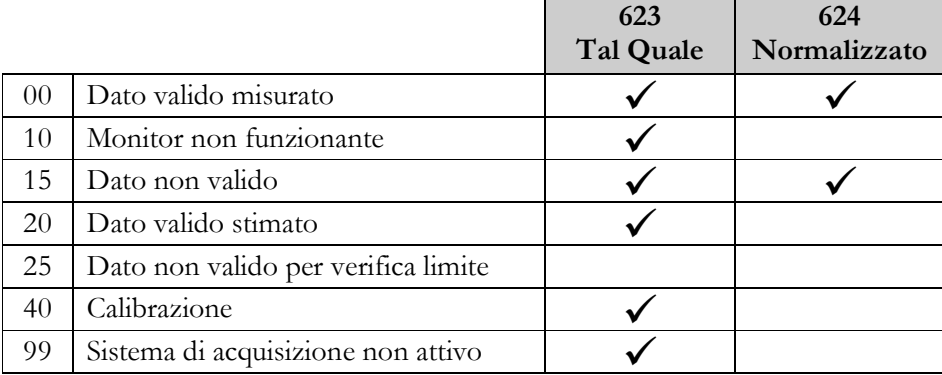

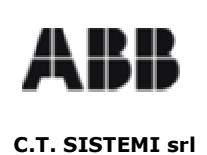

20.01.2006

# 2.8 Ossigeno - O2

Analizzatore Advance Optima

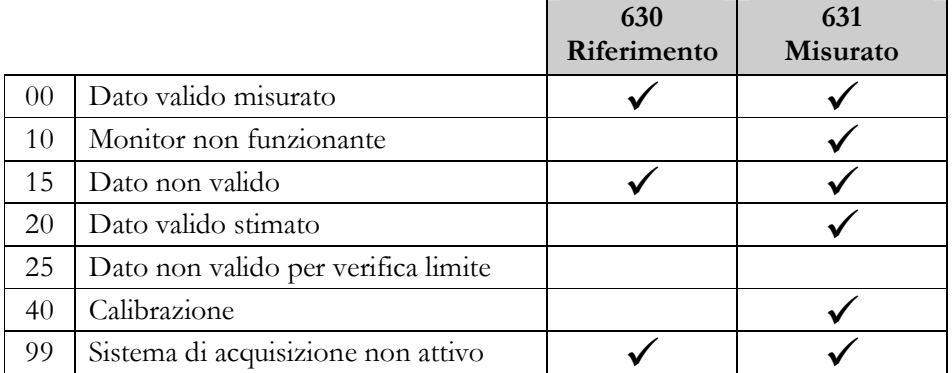

Il tenore dell'ossigeno di riferimento è assunto pari al 3% in base alle prescrizioni e alle caratteristiche degli impianti del punto di emissione S05NEW.

# 2.9 Temperatura Fumi - TF

Trasmettitore di Temperatura

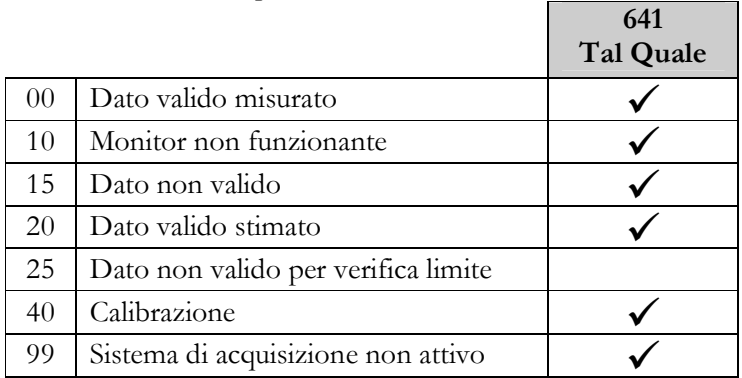

# 2.10 Pressione Fumi - PF

Trasmettitore di Pressione

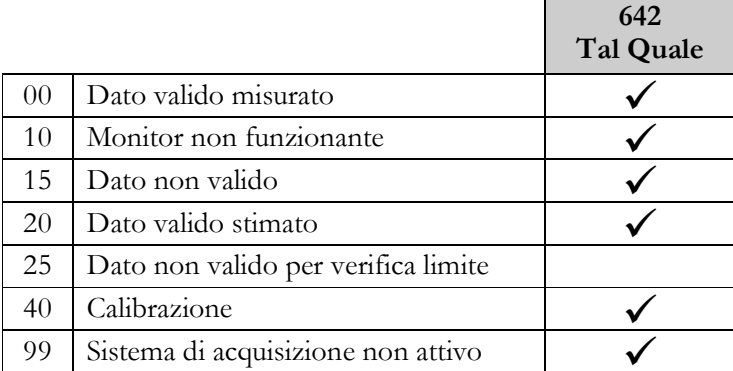

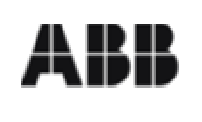

### SISTEMA MONITORAGGIO EMISSIONI **ENI- Divisione Refining & Marketing** Raffineria di Sannazzaro de Burgondi (PV) **Punto di Emissione S05NEW**

Revisione 00

20.01.2006

#### **Misure Impianto** 3

In questo capitolo vengono presentate le modalità di calcolo per i codici monitor delle misure impianto acquisite per il punto di emissione S05NEW.

Le misure elaborate ai sensi del DDG 3536 sono elencate nella tabella seguente.

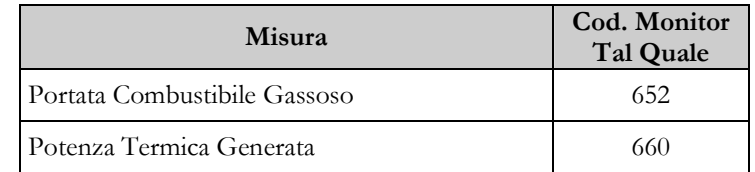

Per ogni impianto attinente al punto di emissione verrà introdotta una breve descrizione del processo, dei combustibili impiegati e delle condizioni di funzionamento.

# 3.1 Caratteristiche degli impianti del punto di emissione

La seguente tabella riepiloga gli impianti che immettono fumi al camino S05NEW.

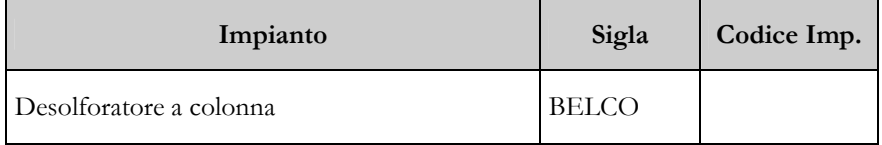

L'impianto BELCO tratta le emissioni gassose prodotte dall'impianto FCC e le convoglia al camino S05NEW. Di conseguenza i parametri e le misure impianto vengono mutuate dal camino S05 trattato nel documento MT01E0004R00.

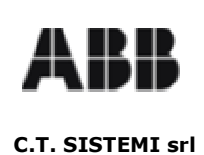

# 3.2 Portata Combustibile Gassoso

Misura Elaborata

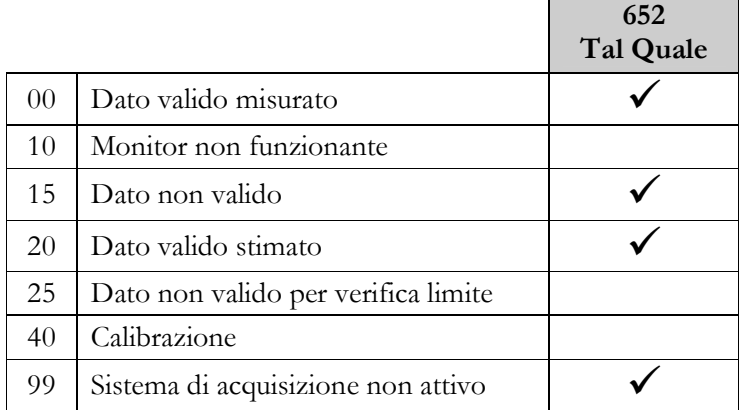

La misura della portata combustibile gassoso viene mutuata dal corrispondente dato calcolato per il punto di emissione S05 e trattata nel documento MT01E0004.

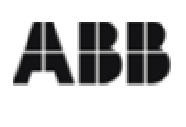

# 3.3 Potenza Termica Generata

Misura Elaborata

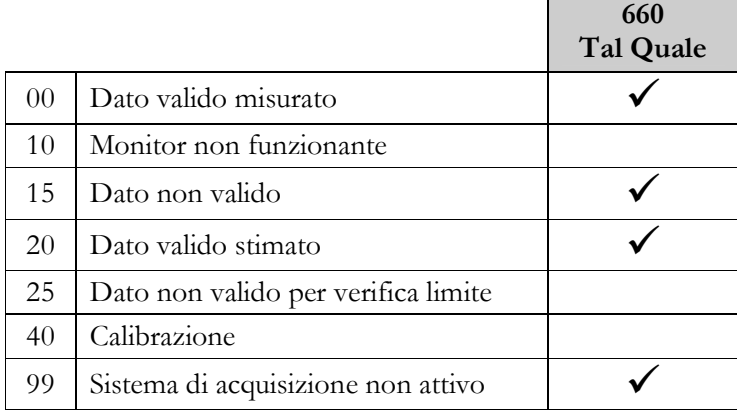

La misura della potenza termica generata viene mutuata dal corrispondente dato calcolato per il punto di emissione S05 e trattata nel documento MT01E0004.

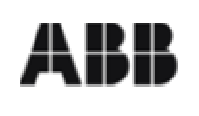

### SISTEMA MONITORAGGIO EMISSIONI **ENI- Divisione Refining & Marketing** Raffineria di Sannazzaro de Burgondi (PV) **Punto di Emissione S05NEW**

Revisione 00

# 4 Stati Impianto

In questo capitolo vengono presentate le modalità di calcolo per i codici monitor degli stati impianto acquisiti per il punto di emissione S05NEW.

Le misure elaborate ai sensi del DDG 3536 sono elencate nella tabella seguente.

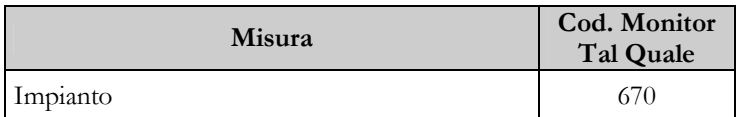

# 4.1 Caratteristiche degli impianti del punto di emissione

La seguente tabella riepiloga gli impianti che immettono fumi nel camino S05NEW.

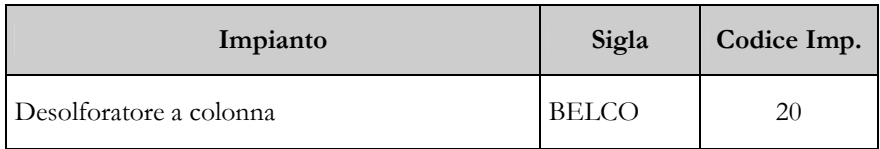

L'impianto BELCO tratta le emissioni gassose prodotte dall'impianto FCC e le convoglia al camino S05NEW. Di conseguenza il codice depolveratore viene mutuato dal camino S05 trattato nel documento MT01E0004.

I segnali acquisiti sono elencati nelle seguenti tabelle.

Temperatura ingresso impianto

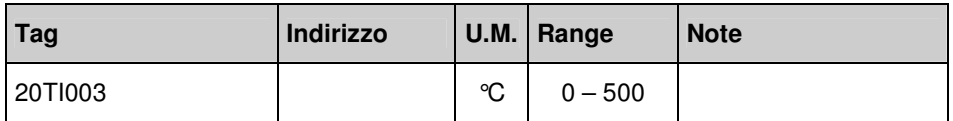

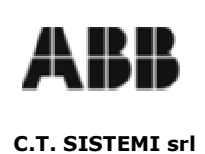

# **4.2 Stato IMPIANTO**

Dato elaborato

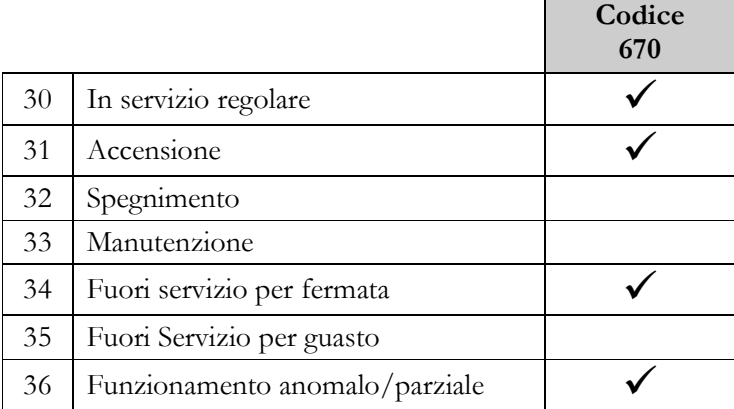

La tabella seguente riassume la procedura di elaborazione utilizzata.

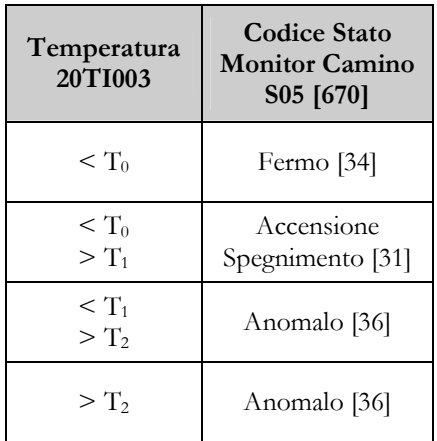

La procedura richiede alcuni parametri caratteristici di funzionamento dell'impianto come riportato nella tabella seguente:

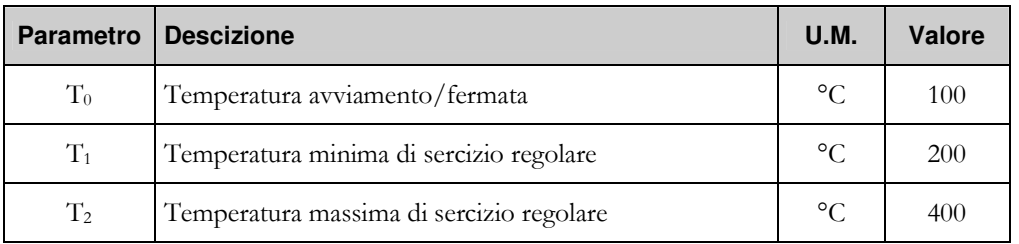

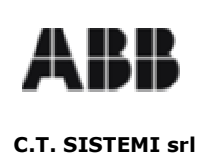

# **4.3 Stato DEPOLVERATORE**

Dato elaborato

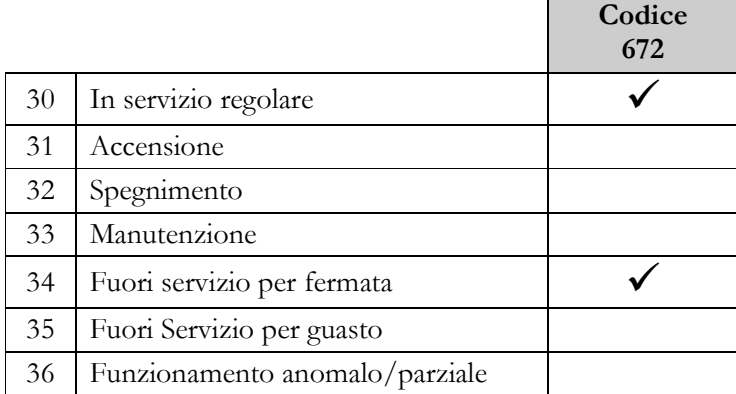

Lo stato monitor depolveratore viene mutuato dal corrispondente dato calcolato per il punto di emissione S05 e trattata nel documento MT01E0004.